**State Agency Template**

**Community Eligibility Provision (CEP) Annual Notification of Local Educational Agencies (LEA)**

**State agency: Nevada Department of Agriculture**

*Instructions:* 

*• In columns 1‐3, enter the LEA ID, LEA name, and district‐wide identified student percentage (ISP) for every LEA with at least one eligible school.*

*• An "X" will appear in the appropriate column 4 or 5 to indicate that the LEA is eligible or near eligible to participate in CEP. Only one column should be marked between columns 4‐5.*

*• Follow the instructions in row 7 to complete columns 6‐11.*

*• An"A" will appear in column 12 if all the schools in the LEA in column 2 are participating in CEP (the # of schools entered in columns 8 and 10 should match).*

• An "S" will appear in c**olumn 13** if one or some schools in the LEA in column 2 are participating in CEP (the # of schools entered in column 10 is less than the # of schools entered in column 8).

*• Provide additional comments or clarifications in column 14.*

. Submit completed template to cepnotification@fns.usda.gov. by May 1 to publish the list of LEAs receiving CEP eligibility notices on your website. This information will be linked to FNS' CEP web site. LEAs receiving noti

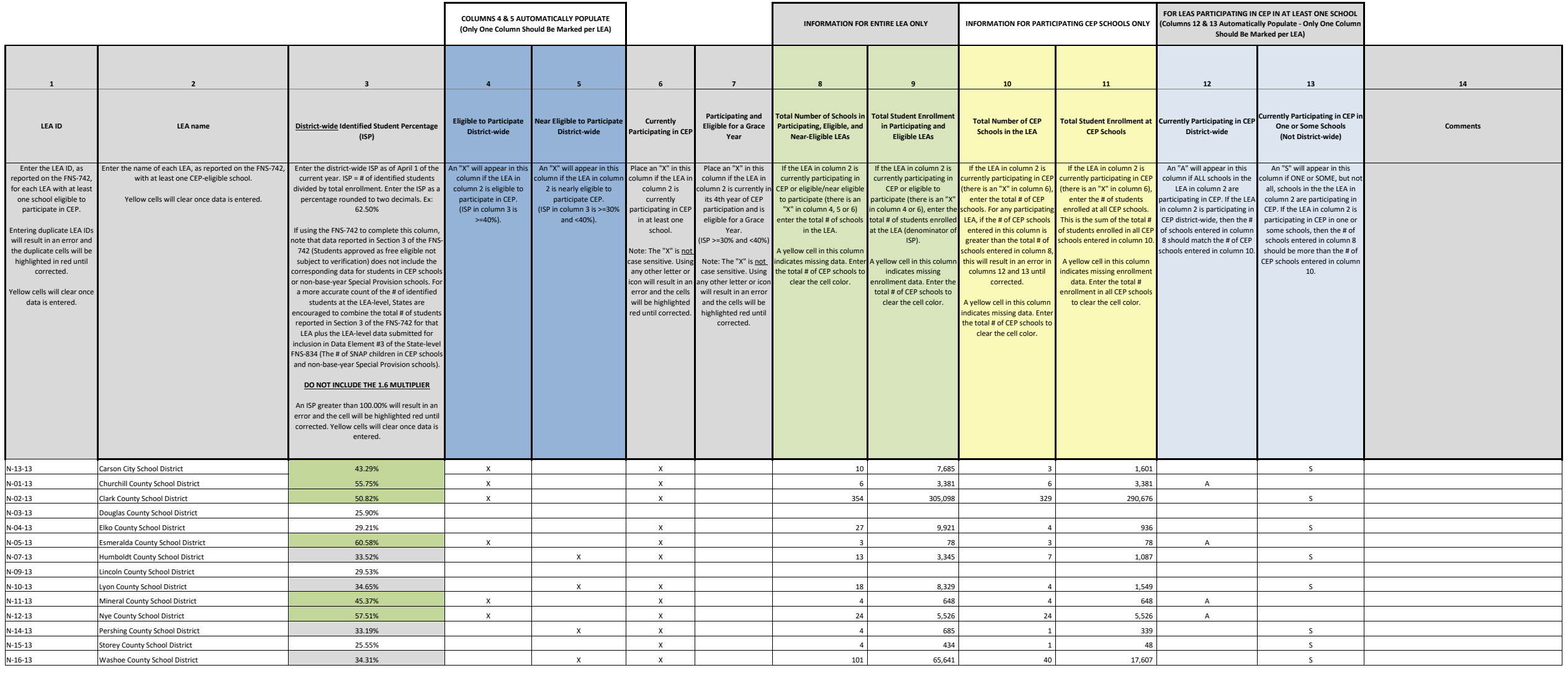

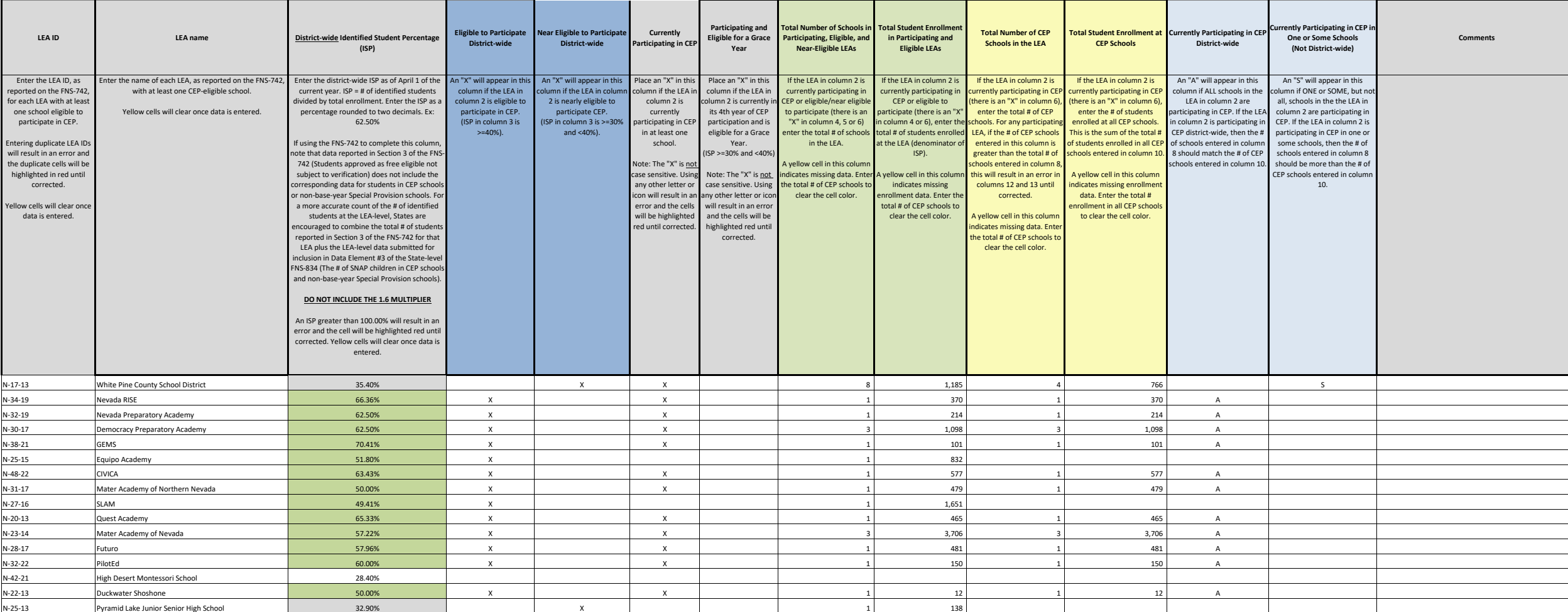

**Attachment A**